**Canon MP Navigator EX For Canon PIXMA MX712 Crack [March-2022]**

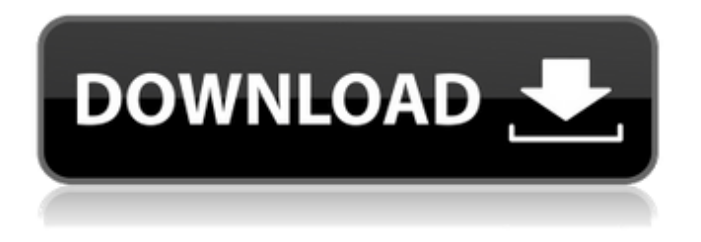

**Canon MP Navigator EX For Canon PIXMA MX712 License Key Free Download PC/Windows [Latest] 2022**

This tool was written in order to provide you with the needed tools for managing your scans if you use a Canon PIXMA MX712 Wireless Inkjet Office All-In-One device. You can view your scanned documents, edit images, add special effects, and send them via e-mail. It also enables you to insert text. Canon MP Navigator EX for Canon PIXMA MX712 With this tool, you can

load images from your PIXMA MX712, run a document recovery. You can also create a document-specific repair settings. The scanner has the following features: You can create a document-specific repair settings for the following issues: Missing or out of place text Repaired damaged text Missing or out of place graphics Repaired damaged graphics Canon MP Navigator EX for Canon PIXMA MX712 Scan documents or images up to 300% of its original size Resolution of 600 x 600 DPI Scan documents or images to a single or multiple folders The software is compatible with the following programs: - Adobe

Photoshop CS6 - Adobe Photoshop Elements 10 - Microsoft Office - Microsoft PowerPoint 2013 Requirements Supported OS: Mac OS 10.4 or later Windows 98 or later Features: You can view your scanned documents, edit images, attach images to e-mail using Canon MP Navigator EX for Canon PIXMA MX712 It also enables you to insert text. Download and install MP Navigator EX for Canon PIXMA MX712 Canon MP Navigator EX for Canon PIXMA MX712 steps 1 Launch the MP Navigator EX for Canon PIXMA MX712 installation file. The program will start downloading. 2 Double-click on the downloaded

file in order to start the installation. Wait until the installation process is finished. 3 When the installation is done, double-click on the installed file to run it. 4 Follow the on-screen instructions. When you are prompted to press the Yes button, press it. 5 Close the program when you are done using it. You have now installed the MP Navigator EX for Canon PIXMA MX712! Canon PIXMA MX712 Wireless Inkjet Office All-In-One Instructions In order to install the MP Navigator EX

**Canon MP Navigator EX For Canon PIXMA MX712 Crack + Free**

Canon MP Navigator EX for Canon

PIXMA MX712 is a utility program that was created to make your life easier. It enables you to scan documents, edit them, save and print them. You can also save photos, use them to create collages or project images. Canon MP Navigator EX for Canon PIXMA MX712 is a free utility which is small in size. You don't need to waste your time in downloading and installing it. Canon MP Navigator EX for Canon PIXMA MX712 installation is fast and easy. It may seem complicated at first but in the end, it is rather easy to use. If you are new to scanning or to the whole scanner device, then it is recommended that you should read the

installation instructions thoroughly before using Canon MP Navigator EX for Canon PIXMA MX712. You will surely find this useful tool helpful and helpful. The main advantage of this program is that it will give you the ability to scan, save, edit, print and share photos. Furthermore, it will help you in adding different types of editing to photos. In addition to that, you can use this tool to manage your images. You can even create a collage using an image, add text, resize and crop images. You will have no difficulty in doing this. Furthermore, you can also share your collages with your friends. This is a great tool and it is

definitely a must have tool in your arsenal. Canon MP Navigator EX for Canon PIXMA MX712 main features: Canon MP Navigator EX for Canon PIXMA MX712 is a program that is easy to use. It comes with an interface that is simple. You will find no complications in using it. Your documents or photos can be scanned and saved in various formats. All these features are included in Canon MP Navigator EX for Canon PIXMA MX712. You can add effects to your images.

This includes exposure, color, saturation, brightness, contrast, and others. You can share your photos with various social media sites, such as Facebook, Twitter,

and YouTube. You can print your pictures in various sizes and of different quality. Canon MP Navigator EX for Canon PIXMA MX712 free download is easy and it does not require any special license keys. Use this software to test your scanner. Canon MP Navigator EX for Canon PIXMA MX712 screenshots: b7e8fdf5c8

Simple set of tools to easily manage your documents and images. What's in this version : Add remote scan documents to My scans. Improvements : - Fix issue where the user could not choose the remote server. - Fix issue with the QR code not showing the scan. User manual : This is a portable version of the Tool, you can keep it in your USB attached to your device. No installation is required. The Tool needs to connect to the device and to the network it is using in order to be able to use it's functions. If the network connection is bad or not working

for some reason, it will be unable to connect and won't be able to use any of the tools. With a network connection, the Tool will detect if you are using the server or not. If you are using a scan server, it will require you to type the server name and the password. When you are done, it will ask you if you want to save the documents on the server or not. When you do this it will create a folder called My Scans on the server that contains the created scans and they will be accessible on the cloud. When you do not want to save them you just have to press OK. If you want to read them later you have to go to My Scans, choose the file

# and press Open. If the server is not connected, you will be able to use the tool but it won't be able to access the documents or images that you will have saved. In order to use the Tool you have to turn on your device and connect it to the network that is using the scanner. You need to be connected to the network for at least 3 seconds. You can disconnect the Tool at any time but keep in mind that you won't be able to use the scanner if you disconnect it from the network. If you don't use the Tool to scan a document, the document will just be saved on the printer's internal memory and not on the server. If you want to be able to see the

document anywhere you can go to My Scans, choose the file and press Open. [Canon Pixma MX712] Edit images and add notes for Canon PIXMA MX712 A useful tool that was designed in order to provide

**What's New In Canon MP Navigator EX For Canon PIXMA MX712?**

Set as the default printer to scan, and print. With Multi-function and multiple input, this all-in-one device can be used to scan, email, copy, fax and save documents. This multifunction device is user friendly, with a text & graphical user interface, you can scan documents, and easily print, copy, fax or e-mail them to

# the desired e-mail address. This device is based on Canon PIXMA MX712, and Canon's PDF Print Driver v.2.0. This software was designed to make your life a lot easier; you can perform various functions using just one interface. This has been designed to work with Windows XP Service Pack 2, Windows XP Service Pack 3, Windows Vista, Windows 7 and Windows 8 with their respective updates. This software is compatible with all the PIXMA MX712 printers, and Canon PIXMA MX712 devices. This software provides you with a user friendly interface so you can easily perform most of the tasks. You can easily adjust the

# scanning and printing options, and you can save documents as PDF files, or JPG files. You can also edit images, or add and remove comments, and you can use it to create PDFs and JPEGs. This software works in conjunction with your Canon PIXMA MX712 printer. This software supports your Canon PIXMA MX712 device, and it is very easy to use, and it's one of the easiest scanning and printing software for your Canon PIXMA MX712 device. You do not have to download and install software to use it, just log in to Canon MP Navigator EX for Canon PIXMA MX712 and you will be ready to use. Microsoft has taken a little

# bit of effort, and a lot of time, in order to make the software work. This software can be used with any Windows machine. Canon PIXMA MX712 with Canon MP Navigator EX for Windows XP, Windows Vista, Windows 7 and Windows 8 Canon PIXMA MX712 with Canon MP Navigator EX for Mac You can easily log in to the Canon MP Navigator EX for Canon PIXMA MX712 and use it right away. The log-in account, and password are always the same for all users. Your files are securely stored in your computer's hard drive. You can easily read the files using the program, and you can easily copy them to USB hard drives, or CDs

#### **System Requirements:**

#### Version 1.8.2 This pack contains a pack of all the new creatures for the game. All these creatures are free to use in any mod you like. Version 1.8.1 Version 1.8.0 Version 1.7

<https://abwabnet.com/file-explorer-ribbon-settings-registry-fixes-license-keygen-free-download-mac-win/> [https://inobee.com/upload/files/2022/07/xRiZHcZsLehY3jycUMpE\\_04\\_f10ab78b884f85a982ae5ddbb4606f](https://inobee.com/upload/files/2022/07/xRiZHcZsLehY3jycUMpE_04_f10ab78b884f85a982ae5ddbb4606fda_file.pdf) [da\\_file.pdf](https://inobee.com/upload/files/2022/07/xRiZHcZsLehY3jycUMpE_04_f10ab78b884f85a982ae5ddbb4606fda_file.pdf) <http://yorunoteiou.com/?p=564141> <https://mynaturalhomecuresite.com/vfoglight-pro-keygen-for-lifetime/> <https://www.ozcountrymile.com/advert/lpub3d-crack-pcwindows/> <http://modiransanjesh.ir/tray-cleaner-crack-with-key-latest-2022/> <http://www.sweethomeslondon.com/?p=> <https://www.cutlerbay-fl.gov/system/files/webform/carlteac133.pdf> <https://www.reperiohumancapital.com/system/files/webform/wanigeo588.pdf> <https://www.flordechanar.cl/wp-content/uploads/2022/07/Overtone.pdf> <https://solaceforwomen.com/clipjump-controller-crack-torrent-activation-code-x64-latest-2022/> [https://rajasthantilecontractors.com/wp](https://rajasthantilecontractors.com/wp-content/uploads/2022/07/Facebook_Advanced_Search_Technology_Crack___Activator_Free.pdf)[content/uploads/2022/07/Facebook\\_Advanced\\_Search\\_Technology\\_Crack\\_\\_\\_Activator\\_Free.pdf](https://rajasthantilecontractors.com/wp-content/uploads/2022/07/Facebook_Advanced_Search_Technology_Crack___Activator_Free.pdf) <https://silkfromvietnam.com/hex-to-mnemonic-crack-free-for-windows-2022/> <https://www.umass.edu/cbd/sites/default/files/webform/drive-policies-management-toolkit.pdf> <https://squalefishing.com/advert/se-rsstools-portable-crack-free-download-mac-win-2022/> [https://www.gayleatherbiker.de/upload/files/2022/07/QnxvVvXXZuIZ4OZpEHsH\\_04\\_a3b1fcd157e659abb0](https://www.gayleatherbiker.de/upload/files/2022/07/QnxvVvXXZuIZ4OZpEHsH_04_a3b1fcd157e659abb0c755e47b3f75f0_file.pdf) [c755e47b3f75f0\\_file.pdf](https://www.gayleatherbiker.de/upload/files/2022/07/QnxvVvXXZuIZ4OZpEHsH_04_a3b1fcd157e659abb0c755e47b3f75f0_file.pdf) <https://drraajchandra.com.au/sites/default/files/webform/microsoft-system-center-essentials.pdf> [https://marketstory360.com/news/46676/extract-images-from-video-files-software-crack-for-pc](https://marketstory360.com/news/46676/extract-images-from-video-files-software-crack-for-pc-latest-2022/)[latest-2022/](https://marketstory360.com/news/46676/extract-images-from-video-files-software-crack-for-pc-latest-2022/) <http://fritec-doettingen.ch/?p=23794> <https://www.greatescapesdirect.com/2022/07/visual-reminder-crack-free-for-windows/>